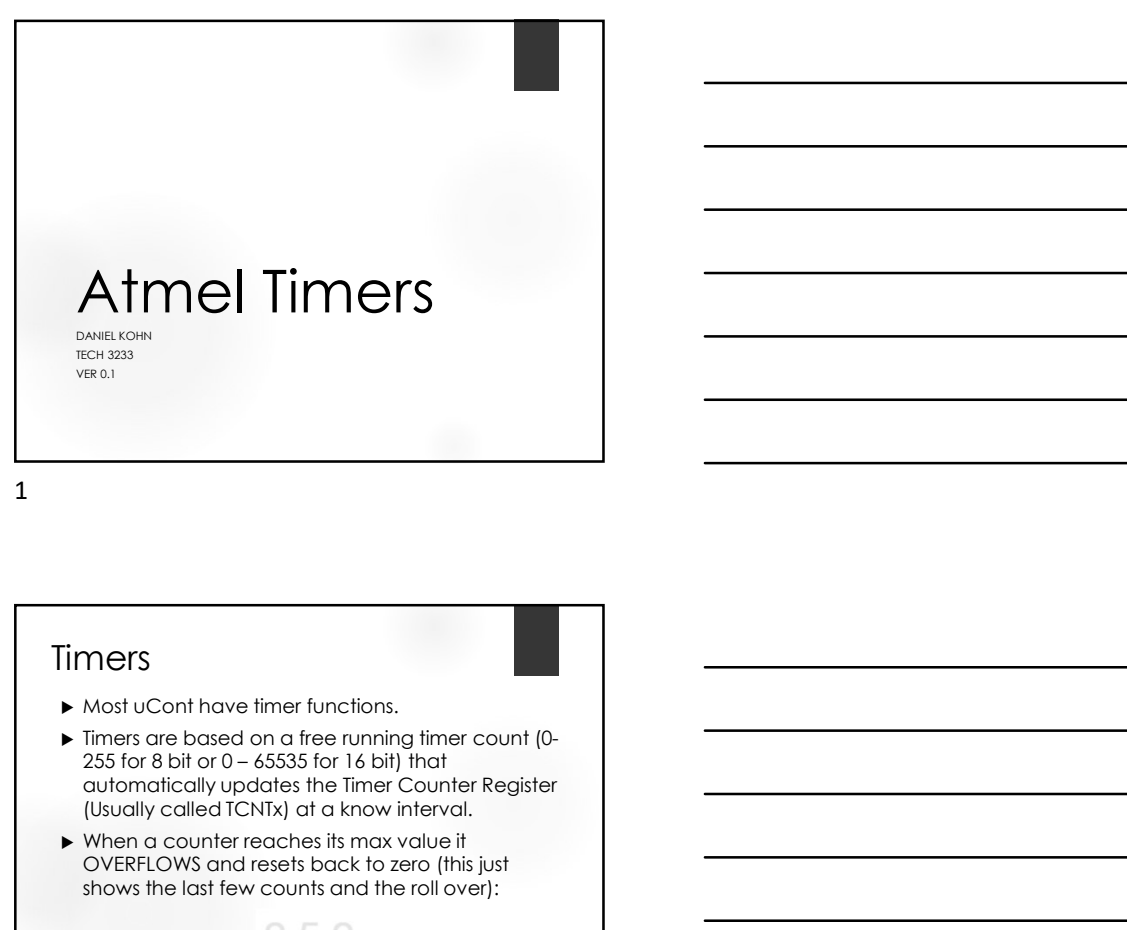

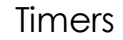

- 
- Timers are based on a free running timer count (0-<br>255 for 8 bit or 0 65535 for 16 bit) that automatically updates the Timer Counter Register (Usually called TCNTx) at a know interval.
- When a counter reaches its max value it OVERFLOWS and resets back to zero (this just shows the last few counts and the roll over):

2 and 2 and 2 and 2 and 2 and 2 and 2 and 2 and 2 and 2 and 2 and 2 and 2 and 2 and 2 and 2 and 2 and 2 and 2

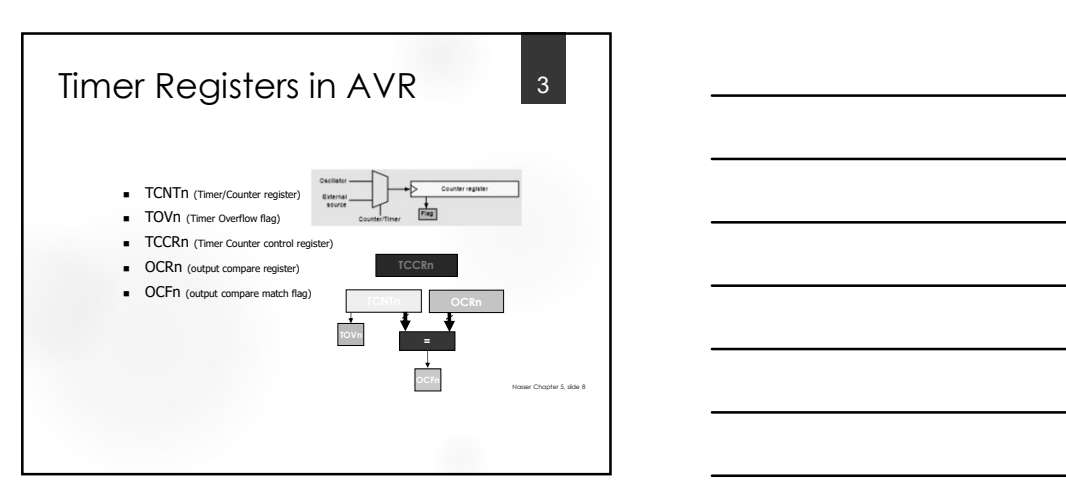

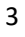

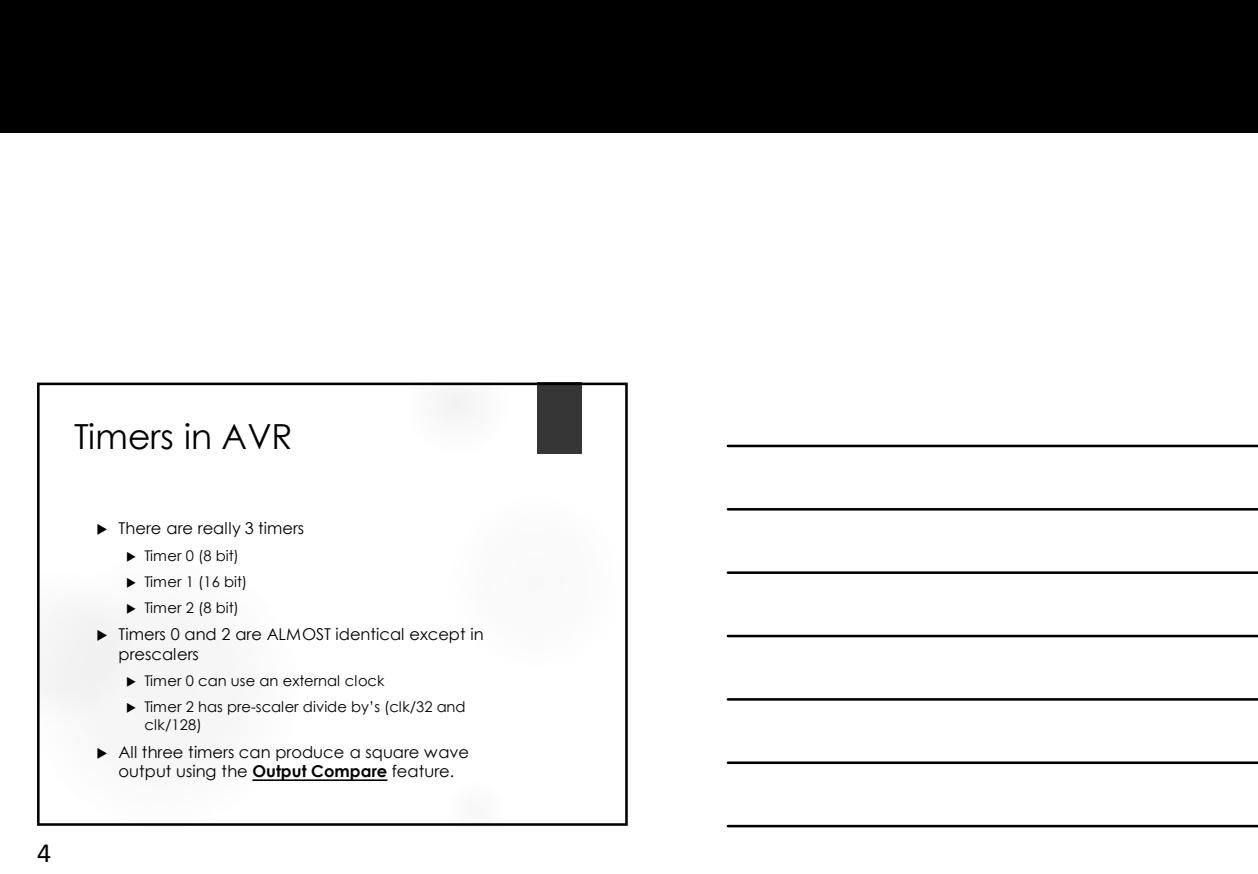

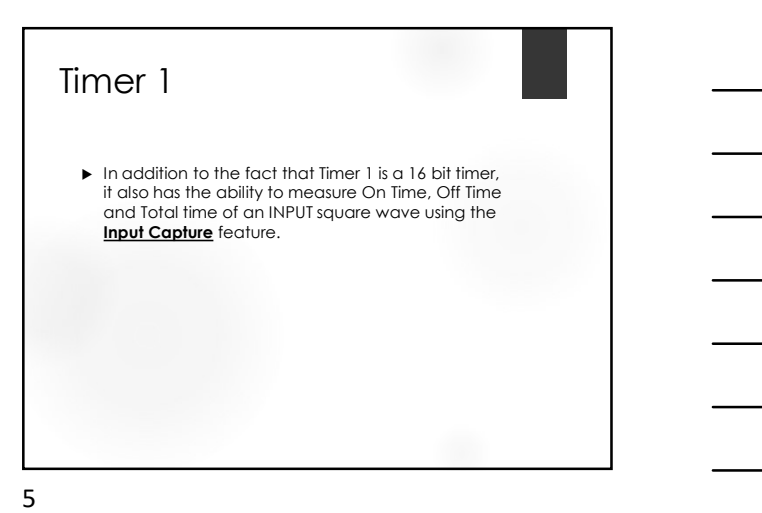

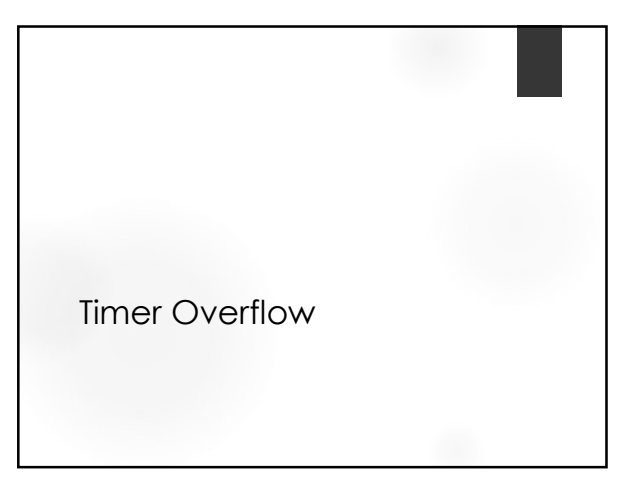

6

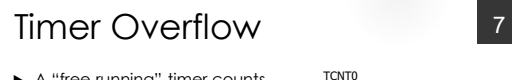

- A "free running" timer counts from 0-255 (for 8 bit) or 0-65535  $\frac{1}{2}$  (for 16 bit).  $0 \times F$
- ▶ Once it reaches its highest o number, the next count will reset the timer count back to zero and trigger the OVERFLOW FLAG (and interrupt if set)
- $\blacktriangleright$  The graphic shows an 8 bit overflow **TOV0:**

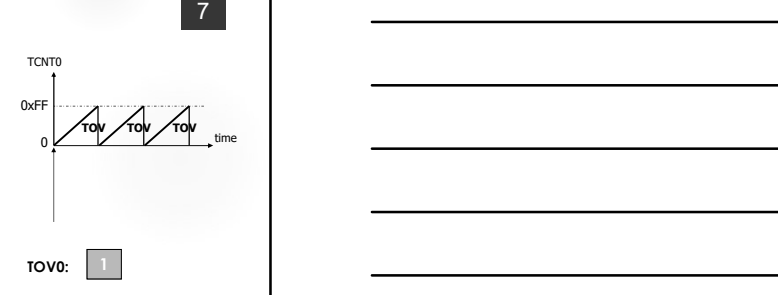

Graphic from Nasser Chapter 5, side 12 and 2008 and 2008 and 2008 and 2008 and 2008 and 2008 and 2008 and 2008 and 2008 and 2008 and 2008 and 2008 and 2008 and 2008 and 2008 and 2008 and 2008 and 2008 and 2008 and 2008 and

7

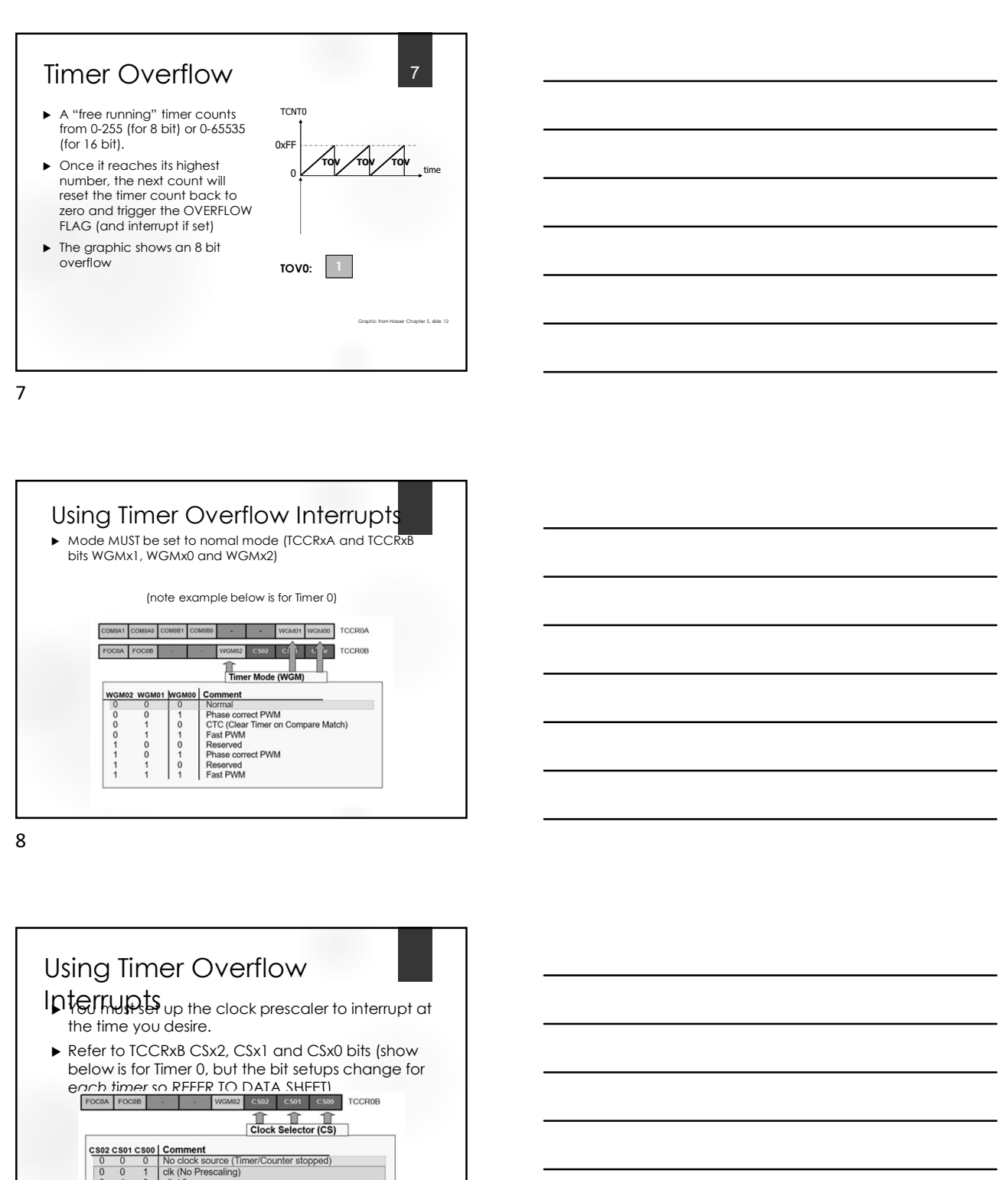

8 and 2010 and 2010 and 2010 and 2010 and 2010 and 2010 and 2010 and 2010 and 2010 and 2010 and 2010 and 2010

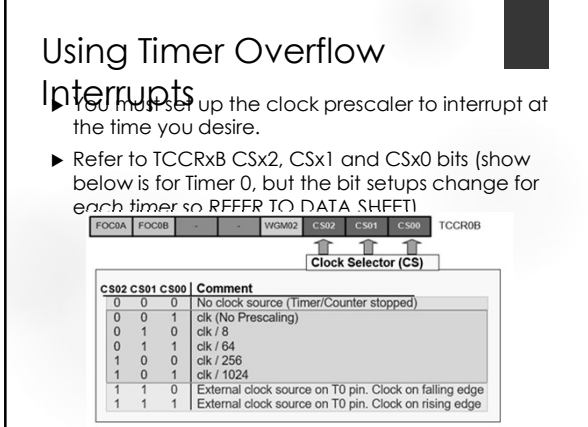

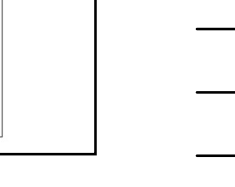

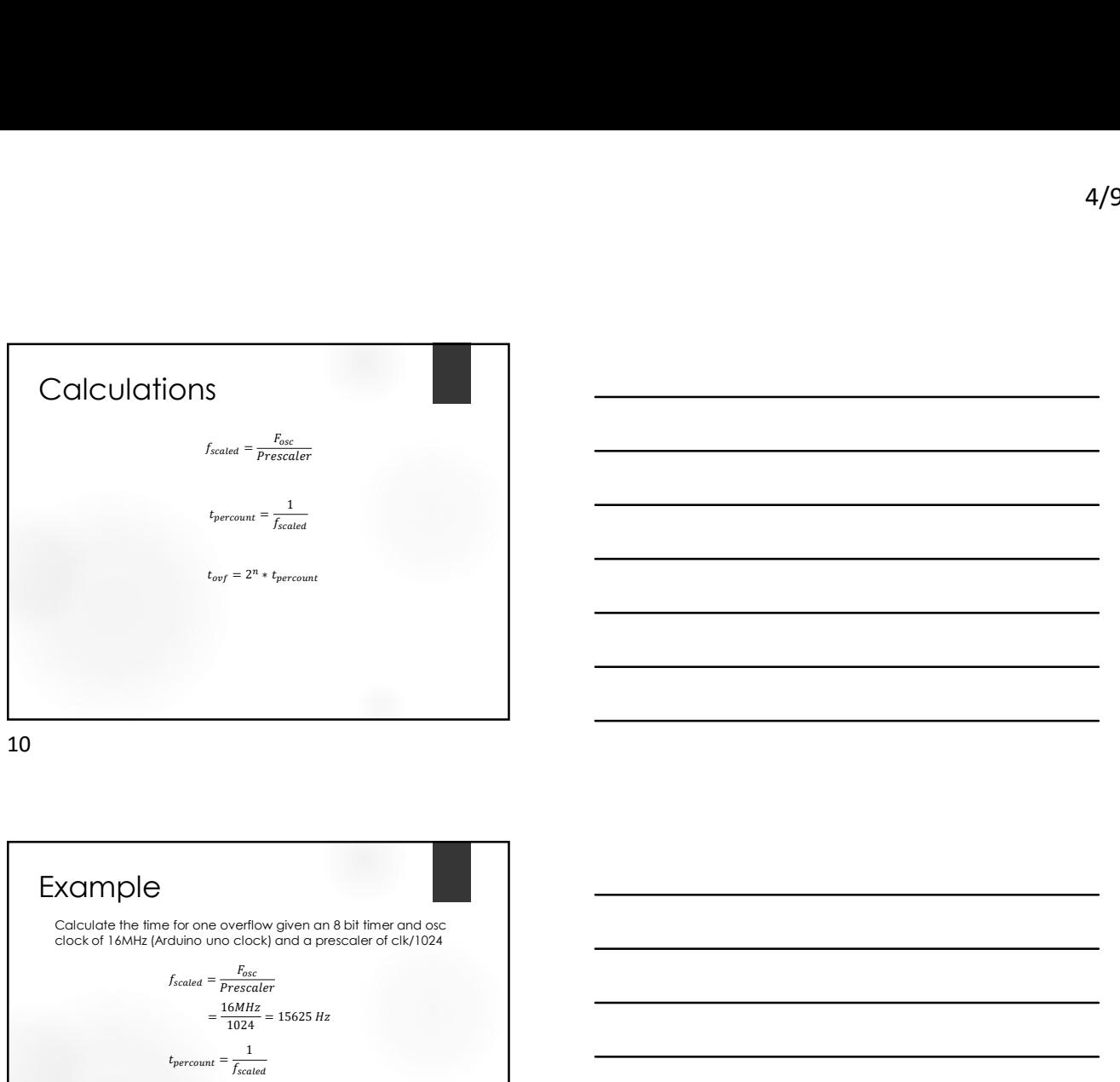

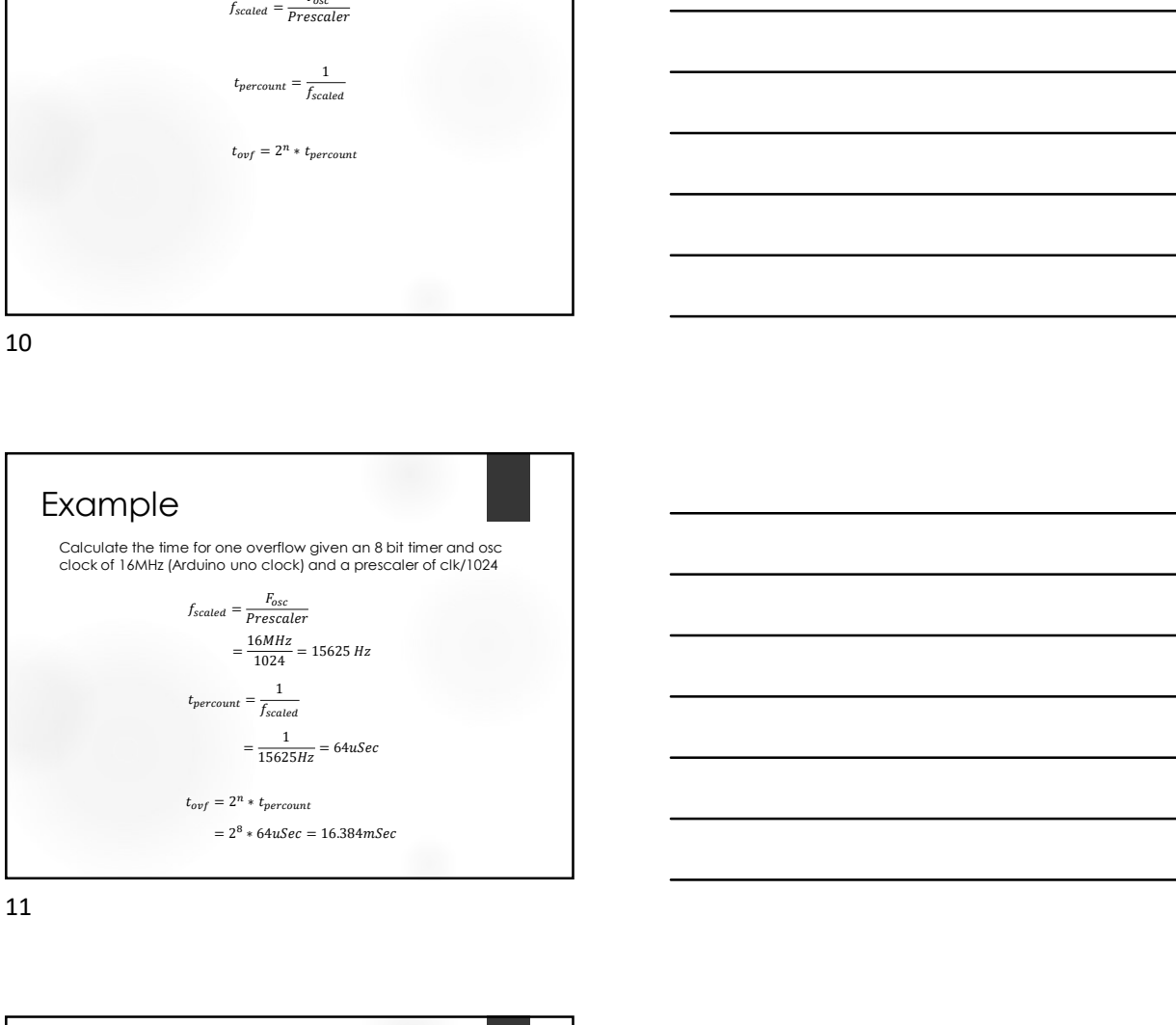

11

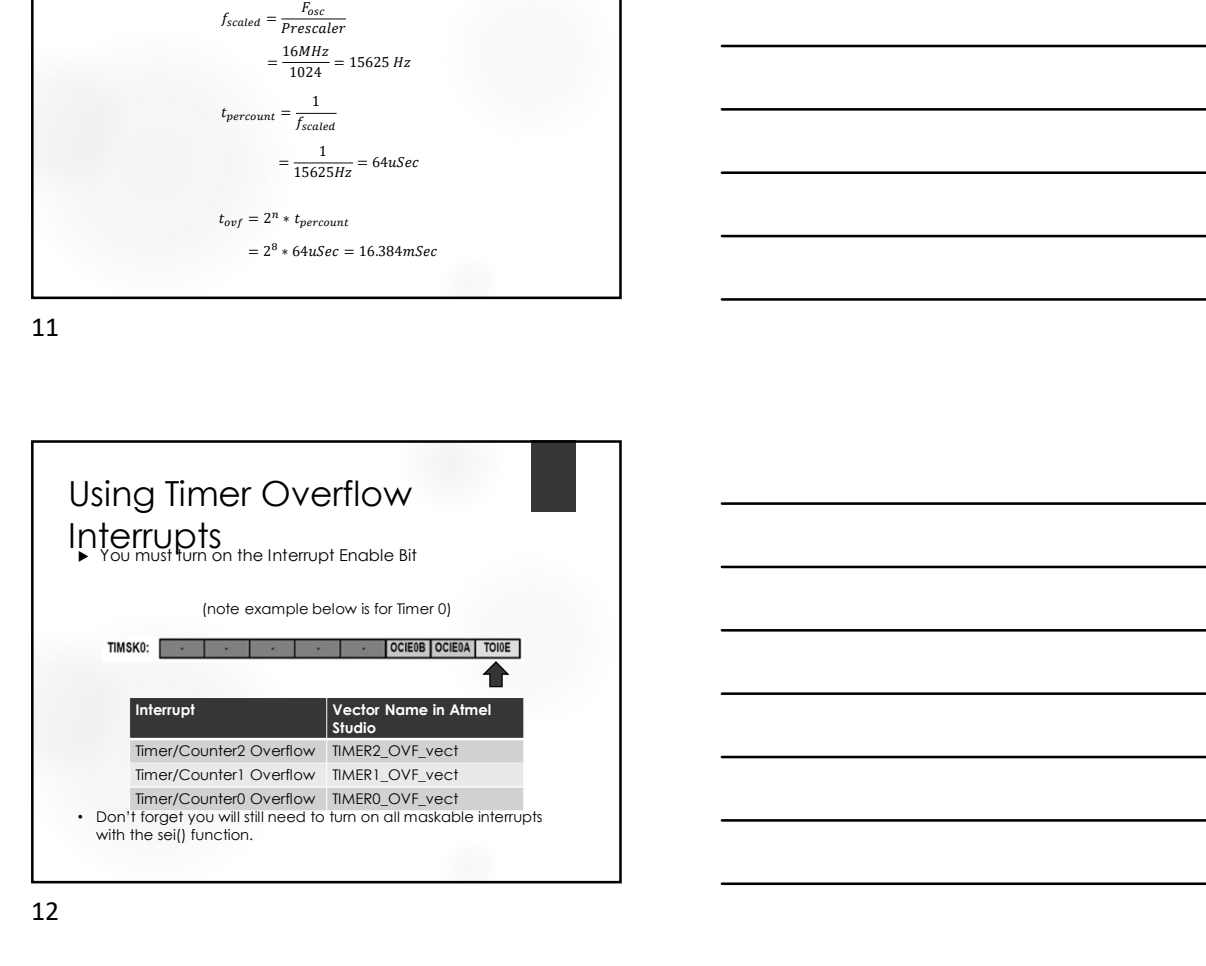

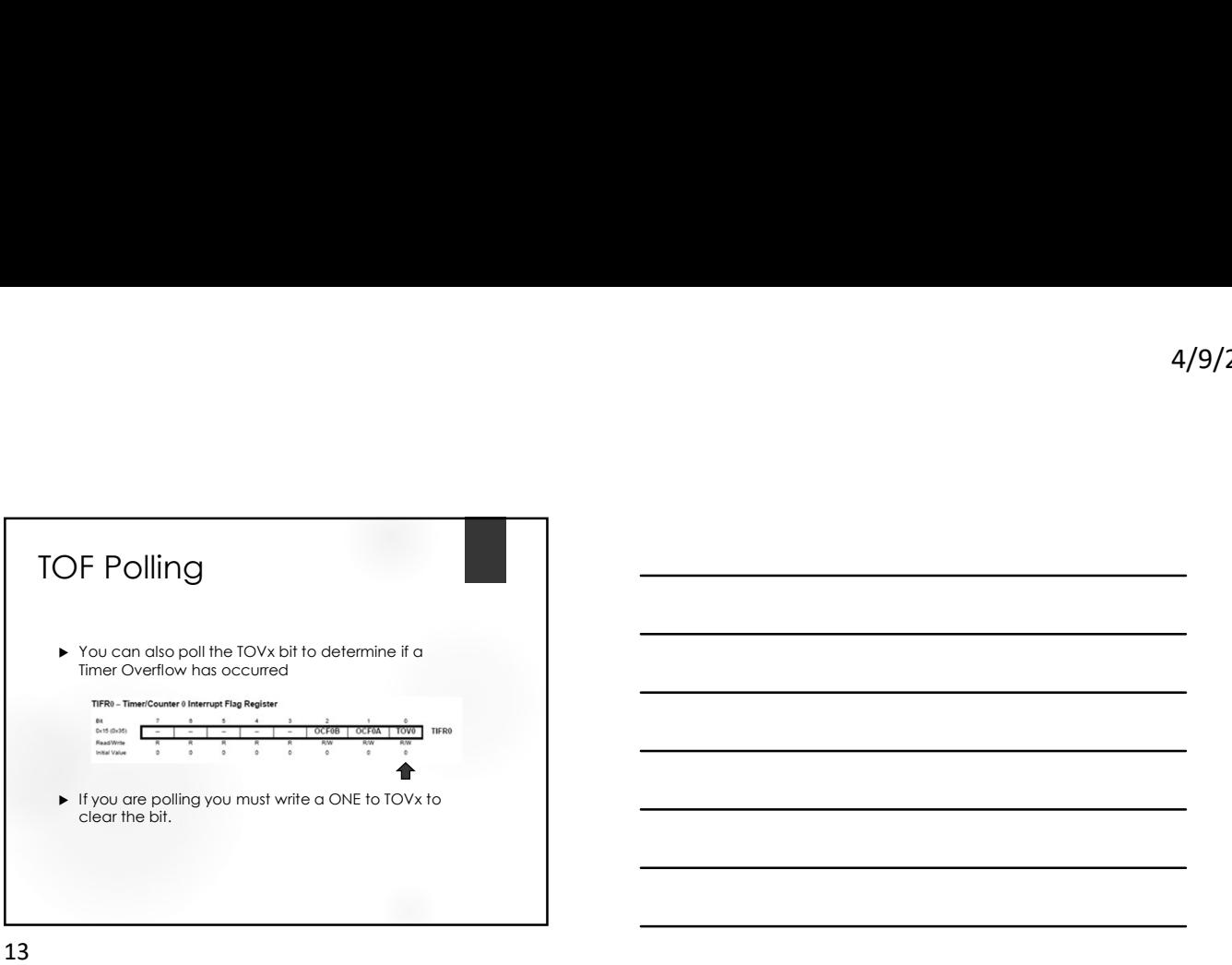

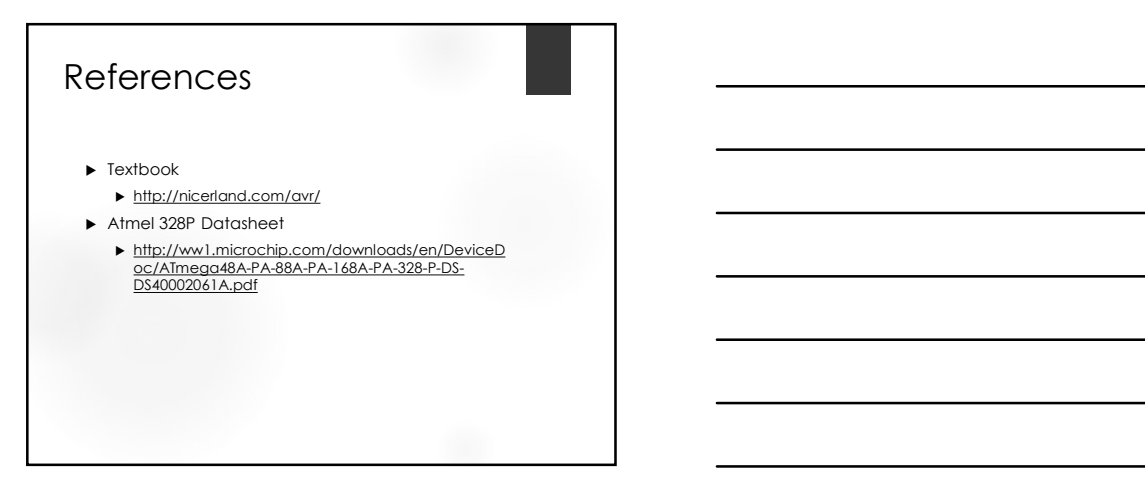